ООО «ИМПУЛЬС»

# Тахометр электронный цифровой СОТ- 4

# РУКОВОДСТВО ПО ЭКСПЛУАТАЦИИ COT4.600.000.000.P3

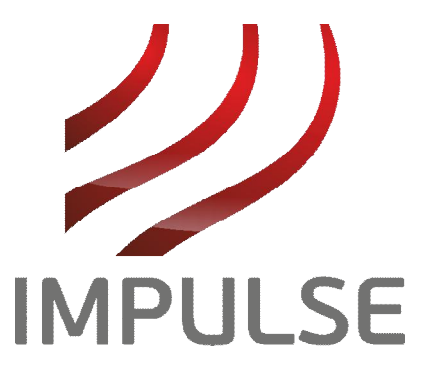

2015 г.

# СОДЕРЖАНИЕ

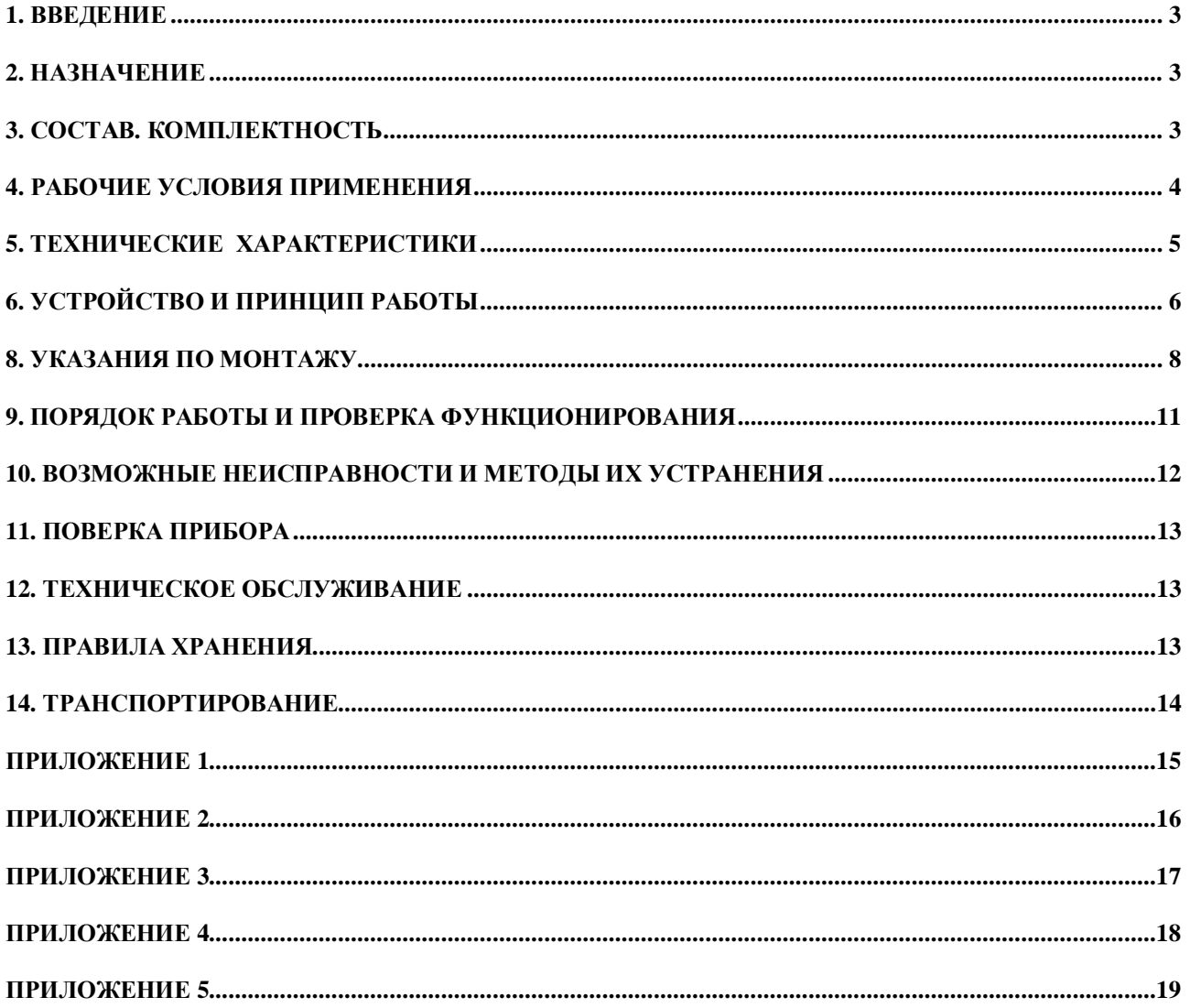

# <span id="page-2-0"></span>**1. ВВЕДЕНИЕ**

1.1. Настоящее руководство по эксплуатации предназначено для ознакомления с порядком работы, устройством, конструкцией, методами устранения неисправностей и поверкой тахометра СОТ-4.

### <span id="page-2-1"></span>**2. НАЗНАЧЕНИЕ**

2.1. Тахометр СОТ-4 предназначен для бесконтактного дистанционного измерения и контроля угловой скорости врашения роторных машин и механических конструкций. 2.2. Указанному контролю могут подвергаться электродвигатели, насосы, вентиляторы, дымососы, компрессоры, турбины, генераторы в процессе эксплуатации в различных отраслях промышленности и науки.

2.3. Тахометр обеспечивает:

- индикацию значения измеряемой угловой скорости (об/мин);

передачу значения измеренной угловой скорости (об/мин) в персональную ЭВМ по интерфейсу RS232 (опция RS485);

режим запоминания максимального значения угловой скорости с момента включения прибора в работу;

возможность задания коэффициента пересчета при количестве импульсов на оборот больше одного ( опция, при заказе прибора от 2 до 180).

преобразование измеренного сигнала в ток или напряжение (опция)

четыре или пять значащих разряда (опция).

## <span id="page-2-2"></span> $3.$  **СОСТАВ. КОМПЛЕКТНОСТЬ**

3.1. СОТ-4 представляет собой электронный цифровой тахометр, состоящий из первичного тахометрического преобразователя с встроенным промежуточным преобразователем-усилителем и вторичного преобразователя - показывающего измерительного блока.

3.2. Тахометрический преобразователь (датчик) с встроенным промежуточным преобразователем-усилителем, входной величиной которого является измеряемая үгловая скорость, обеспечивает формирование импульсов, частота следования которых, пропорциональна угловой скорости вращающегося объекта.

3.3. Вторичный преобразователь, входной величиной которого является частота следования импульсов, пропорциональных угловой скорости вращающегося объекта, обеспечивает измерение и цифровую индикацию величины угловой скорости в об/мин.

# В комплект прибора входит:

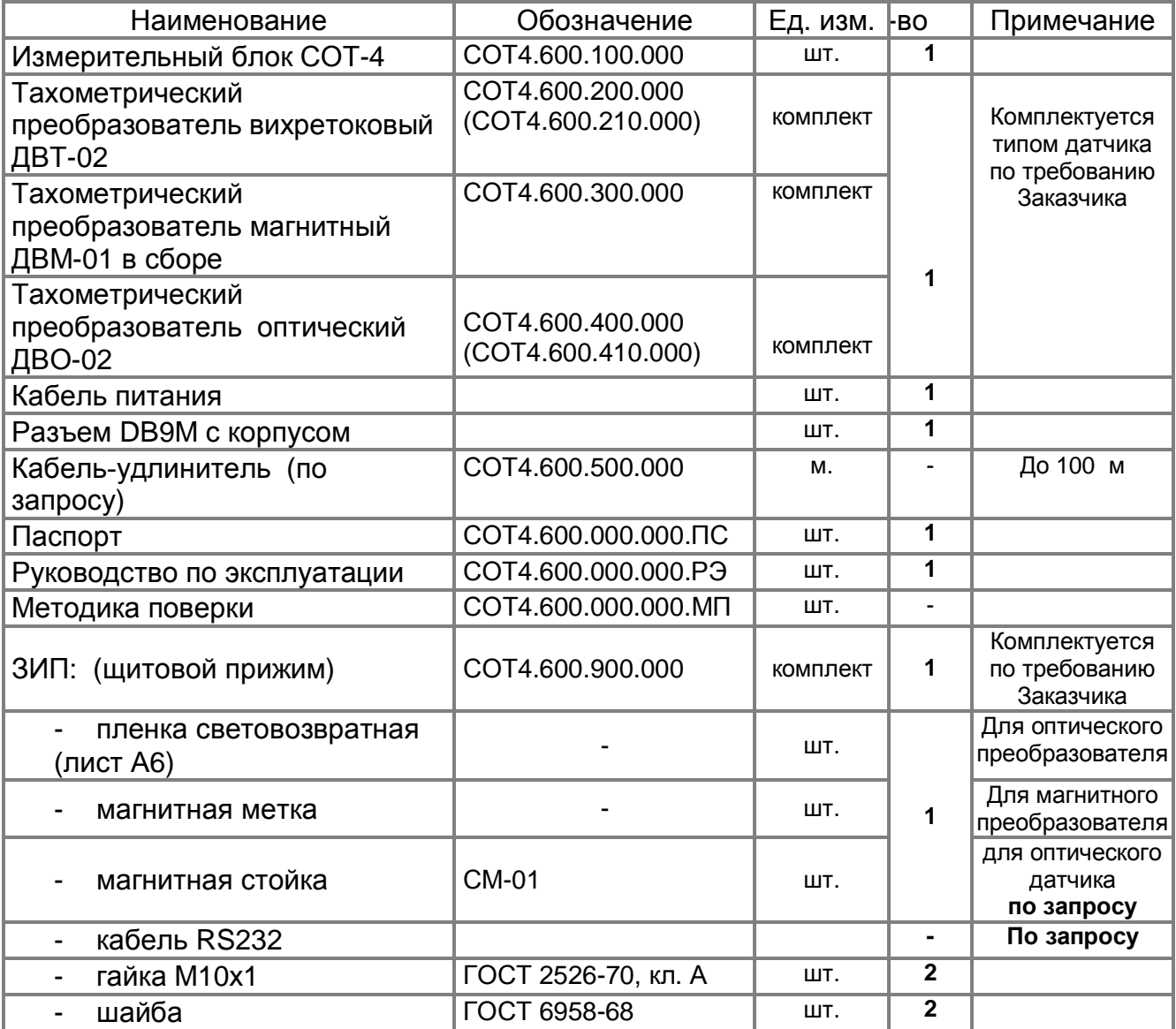

# <span id="page-3-0"></span>4. РАБОЧИЕ УСЛОВИЯ ПРИМЕНЕНИЯ

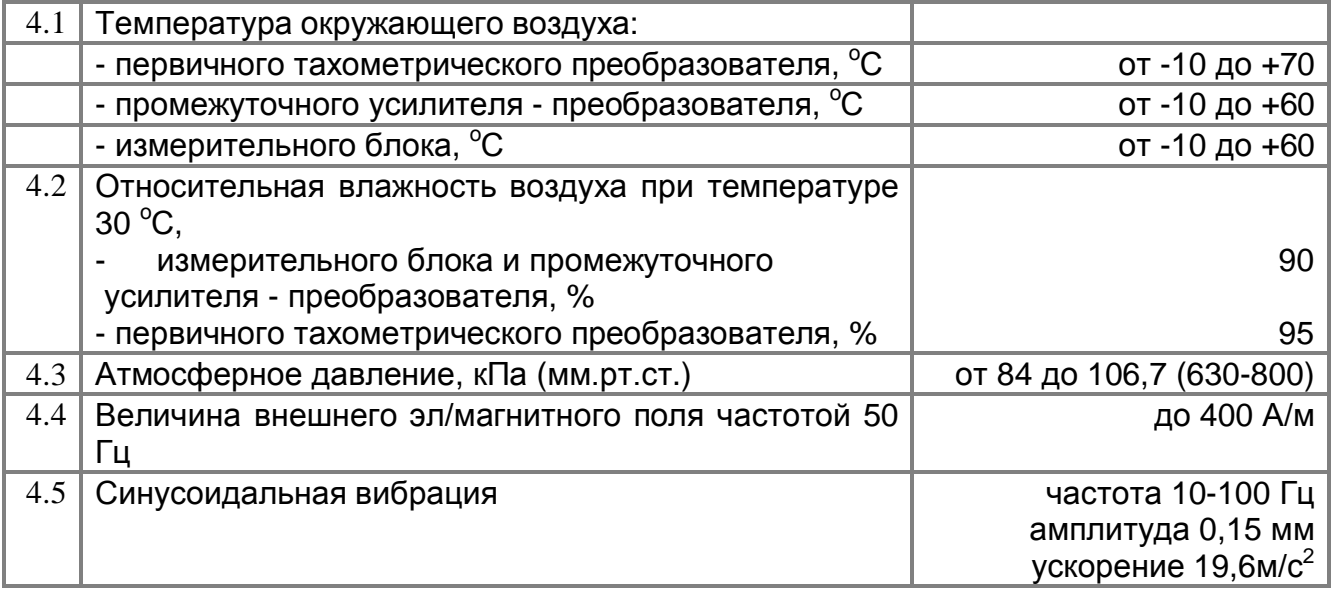

# <span id="page-4-0"></span>**5. ТЕХНИЧЕСКИЕ ХАРАКТЕРИСТИКИ**

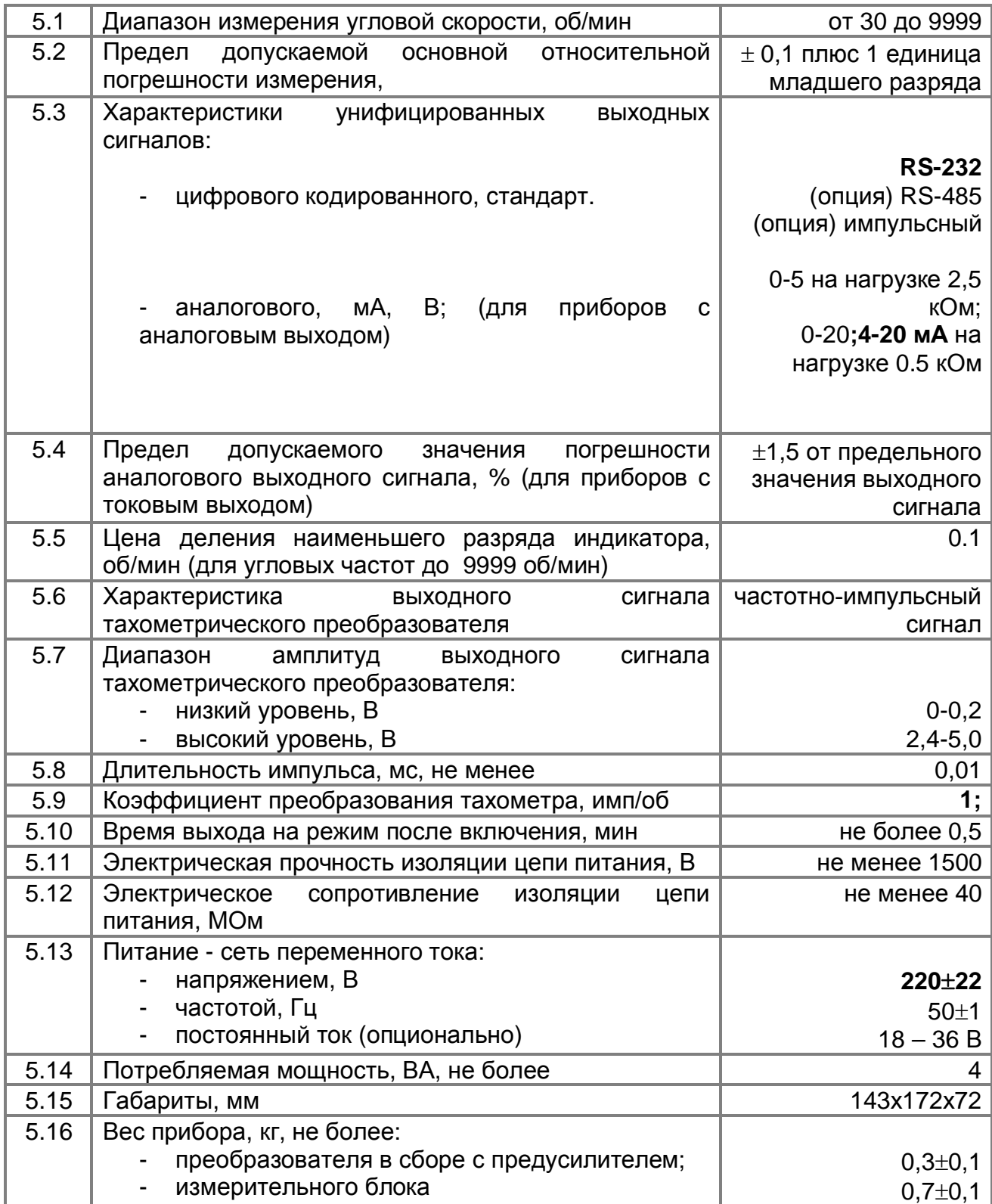

# <span id="page-5-0"></span>**6. УСТРОЙСТВО И ПРИНЦИП РАБОТЫ**

Тахометр СОТ - 4 представляет собой прибор в пластмассовом негорючем корпусе с алюминиевыми лицевой и задней панелями. В корпусе на кросс-плате размещены электронные компоненты измерительной схемы и силовой трансформатор, на лицевой панели – знакосинтезирующие светодиодные индикаторы **ЗСИ** и кнопки управления **КП**.

Между собой панели и кросс-плата соединены плоскими кабелями. Питающие напряжения и сигналы от датчика оборотов подаются через разъемы на задней панели. Включение и выключение тахометра осуществляется сетевым тумблером, расположенным на задней панели.

Принцип работы.

Принцип работы тахометра основан на измерении периода следования импульсов от тахометрического преобразователя **ТП** (один или несколько импульсов на оборот ротора механизма) и пересчете измеренного значения периода в число оборотов в МИНVTV.

Структурная схема приведена на рис. 1

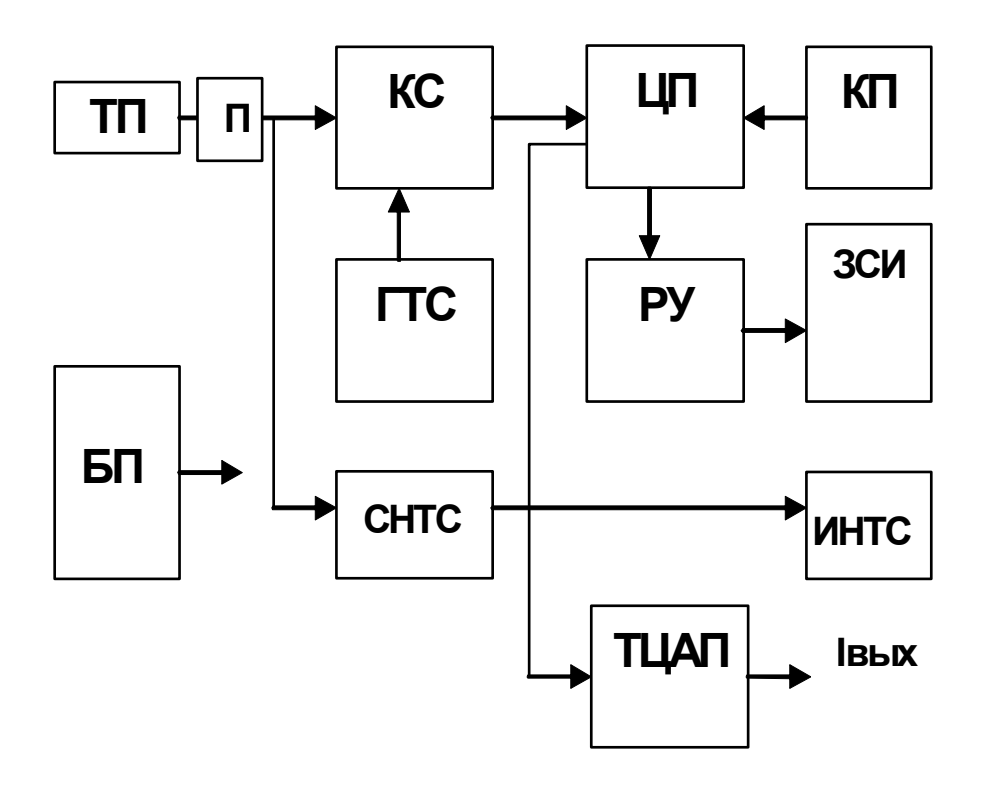

Рис. <sub>1</sub>

Основу измерительной схемы составляет центральный процессор ЦП. На его вход прерывания подается импульсный сигнал с выхода коммутатора **KC**, на вход которого поступают импульсы от тахометрического преобразователя **ТП** с промежуточным усилителем-преобразователем П и генератора тестового сигнала ГТС. В зависимости от режима работы («Работа» или «Контроль»), центральный

процессор измеряет период следования импульсов либо от тахометрического преобразователя ТП, либо от встроенного тестового кварцевого генератора. Период измеряется методом заполнения интервала между импульсами высокочастотным импульсным сигналом, частота которого стабилизирована кварцевым резонатором. Частота следования составляет 1 МГц.

Измеренное значение периода процессор пересчитывает в число оборотов в минуту и преобразует полученный двоичный результат в четырехбайтовую последовательность, в которой каждый байт управляет одним разрядом семисегментного индикатора. Этот код по последовательному каналу загружается в регистры управления индикатором (РУ), выходы которых через токоограничивающие резисторы непосредственно подключаются к катодам индикаторов. Процессор в течение секунды производит измерения, затем усредняет полученные результаты и загружает код в регистры. Кроме того, значение частоты передается на цифровой выход прибора (RS232 или RS485).

По желанию потребителя прибор может комплектоваться токовым цифроаналоговым преобразователем **ТЦАП** для формирования аналогового выходного сигнала (ток 0-5, 4-20 мА или напряжение 0-10 В)

Тахометр работает в двух режимах – измерения текущего значения и измерения максимального значения частоты вращения.

В первом режиме на индикаторе отображается текущее значение числа оборотов. Во втором режиме отображается максимальное значение числа оборотов с момента начала работы модуля в этом режиме. Выбор режима осуществляется кнопкой управления РЕЖИМ, контроль выбранного режима - светодиодными индикаторами **Текущее ( Nт )\*** и Максимум (Nм ). (Приложение 1).

Для контроля наличия сигнала от тахометрического преобразователя служит схема наличия импульсов (CHTC). При их наличии на лицевой панели слева от блока семисегментного индикатора угловой скорости горит индикатор наличия импульсов **от тахометрического преобразователя Сигнал (Тс) (ИНТС).** 

Управление работой тахометра описано в разделе 9 настоящего руководства по эксплуатации.

\* В скобках указано обозначение индикаторов для варианта прибора с пятью значащими цифрами.

7

## **7. УКАЗАНИЕ МЕР БЕЗОПАСНОСТИ**

7.1. На рабочем месте по технике безопасности при эксплуатации данного оборудования согласно инструкции, разработанной на предприятии потребителе.

7.2. При эксплуатации тахометра следует соблюдать меры безопасности, предусмотренные разделом К «Правил техники безопасности и производственной санитарии». К работе с тахометром допускаются лица, изучившие его устройство, настоящее техническое описание и руководство по эксплуатации,

7.3 Квалификация лиц, допущенных к эксплуатации, обслуживанию и ремонтноналадочным работам должна быть не ниже II группы согласно "Правилам техники безопасности при эксплуатации электроустановок потребителей", утверждённым Госэнергонадзором.

7.4. При работе с тахометром обращайте внимание на надёжное подключение заземления.

7.5. Наладочные работы, осмотр и ремонт тахометра производить только после выключения тумблеров и отключения кабелей питания от сети.

7.6. Запрещается работа с тахометром при снятых крышках.

7.7. Запрещается подсоединение внешних приборов и питания при включенном түмблере «СЕТЬ».

### <span id="page-7-0"></span>**8. УКАЗАНИЯ ПО МОНТАЖУ**

8.1. Монтаж измерительного блока.

Тахометр имеет вариант блочного и щитового исполнения конструкции измерительного блока.

Блочный вариант исполнения используется и как изделие для автономного использования и как элемент, встраиваемый в существующие конструкции (щит) приборов, шкафов и других устройств.

Щитовой вариант исполнения используется только как элемент, встраиваемый в конструкцию (щит) существующей аппаратуры.

Конструкция блочного варианта тахометра приведена на рис. 2

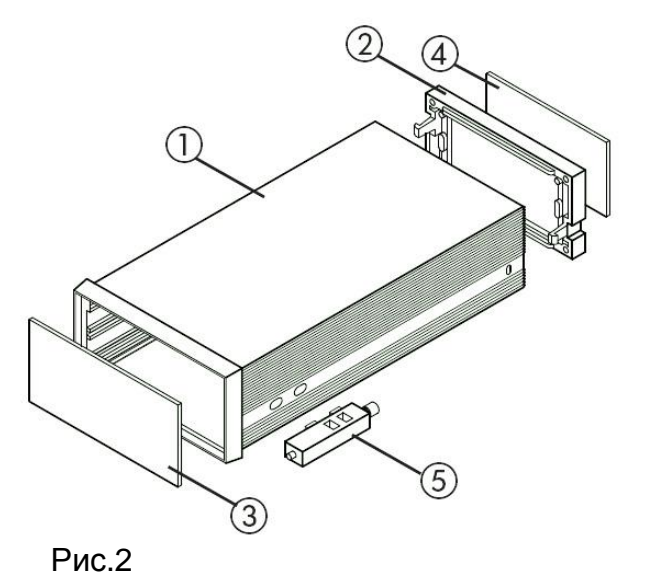

- **1. Κορπγς**
- $2.$  Рамка задней панели
- 3. Передняя панель
- **4. Задняя панель**
- **5. Шитовой прижим**

Прибор поставляется в собранном виде кроме шитовых прижимов. Для монтажа в щите необходимо вырезать отверстие в соответствии с габаритами корпуса и вставить прибор в отверстие. Затем вставить в отверстия боковых стенок корпуса щитовые прижимы (2 штуки) и зафиксировать корпус в щите с помощью винтов щитовых прижимов.

Установочные и габаритные размеры тахометра приведены в **Приложении 1**.

Рекомендуется размещать измерительный блок таким образом, чтобы обеспечить оптимальную освещенность передней панели для надежной читаемости индикаторов, управляющих кнопок и надписей.

При прочих равных условиях рекомендуется располагать измерительный блок таким образом, чтобы вибрационные нагрузки на блок были минимальными.

Для исключения перегрева прибора рекомендуется предусмотреть возможность естественной либо искусственной вентиляции.

Температура в месте установки не должна превышать плюс 60<sup>°</sup>С.

Соединения тахометра выполняются в соответствии со схемой электрических соединений, приведенной в **Приложении 2.** 

Корпус измерительного блока должен быть надёжно заземлен. При питании от сети 220 В 50 Гц заземляющий проводник встроен в кабель питания. При питании постоянным током заземляющий контакт расположен на задней панели прибора.

Питание прибора осуществляется через разъем Х3.

На разъем X2 подается сигнал от тахометрического преобразователя.

Разъем X4 служит для вывода информации на внешние устройства (ЭВМ, регистрирующие устройства).

8.2. Монтаж тахометрического преобразователя.

Прибор может комплектоваться тремя типами тахометрических преобразователей – оптическим, магнитным и токовихревым.

Принцип действия оптического преобразователя основан на регистрации отраженного инфракрасного излучения от расположенной на вращающемся валу контрастной метки. При прохождении метки через ось преобразователя он вырабатывает электрический импульс, поступающий на счетный вход тахометра.

Принцип действия магнитного преобразователя основан на эффекте Холла. Датчик предназначен для формирования электрических импульсов в моменты прохождения перед ним магнита, закрепленного на валу двигателей насосов и других машин.

Принцип действия токовихревого датчика основан на взаимодействии электромагнитного поля вихревых токов в проводящей поверхности вала с электромагнитным полем катушки преобразователя, питающейся высокочастотным напряжением (  $\sim$  1 МГц). На поверхности вала выполняется паз или шпонка и при изменении расстояния от преобразователя до вала на выходе усилителяформирователя появляется импульс. Частота появления импульсов равна угловой частоте врашения вала.

Все преобразователи имеют одинаковое конструктивное исполнение.

9

Корпус преобразователя поз.1 (Приложение 3) имеет резьбу М10х1 и две гайки поз.5 для крепления его к элементам крепления. Преобразователь комплектуется соединительным кабелем КММ-3 поз.3(по доп. Заказу в металлорукове РЗ-Ц-Х Ду6 мм) длиной 1,8 м. Элементы крепления представляют собой конструкцию индивидуального исполнения (разрабатывается и изготавливается Заказчиком).

Для установки преобразователей на объекте измерения необходимо выполнить следующие работы:

в случае использования оптического таходатчика на рабочую поверхность вращающейся части вала наклеить световозвратную метку (рекомендованный размер 10х5 мм.) Чем больше размер метки, тем на большее расстояние можно **от вала можно устанавливать преобразователь. Метка наносится на** поверхность, предварительно очищенную от отложений, пыли и масел с помощью уайт-спирита или бензина БР-1. Ось преобразователя ориентировать по центру ширины метки. Угол наклона оси преобразователя к плоскости метки 90 ±30 градусов. Оптическая головка преобразователя должна быть чистой. Следует избегать попадания прямых солнечных лучей или яркого искусственного света на головку преобразователя. При размерах метки 10x5 **ɦɦɡɨɧɚɱɭɜɫɬɜɢɬɟɥɶɧɨɫɬɢ ɩɪɟɨɛɪɚɡɨɜɚɬɟɥɹ ɨɬ 10 ɞɚ 50 ɦɦ.**

в случае использования магнитного преобразователя закрепить в пазу Магнит (Приложение 4) или с помощью клеевого соединения (двухкомпонентный эпоксидный клей), или его кернением с корпусом вала как МИНИМУМ В ЧЕТЫРЁХ ТОЧКАХ ПО ОСИ ДИАМЕТРА ОТВЕРСТИЯ ПОД МАГНИТ ПОД УГЛОМ 90°. При установке магнита необходимо соблюдать ориентацию рабочей  $c$ тороны магнита в направлении на торец преобразователя. Рабочая сторона **магнита маркируется нанесением на нее цветной метки;** 

- перед установкой преобразователя на объекте измерения на неподвижной конструкции необходимо установить элемент крепления (кронштейн) (Приложение 4, рис.1) центрируя ось преобразователя и ось магнита (паза) с отклонениями, указанными в таблице (Приложение 4);

в отверстие кронштейна установить преобразователь на расстоянии ~15 мм для магнитного и ~1,5 мм для вихретокового от рабочей поверхности, закрепив его в кронштейне двумя гайками (Приложение 4);

8.3. Монтаж кабелей.

Монтаж кабелей выполняется в соответствии со схемой электрических соединений  $(Приложение 1).$ 

Для соединения измерительного блока с таходатчиком используется кабельудлинитель марки КММ-3 и магистральный кабель марки КПСВЭВ 1х3х0,75. или аналогичный.

Соединение кабеля преобразователя с магистральным кабелем осуществляется разъёмом X1 (2PM14 или XLR mini) поз.7 Приложение 3. (По требованию Заказчика кабель от датчика может поставляться неразъемным). Магистральный кабель поз.3 Приложение 1 заводится в щит со стороны задней панели тахометра через выполненное технологическое отверстие (прорезь) существующей конструкции (щит,

шкаф и др.) и соединяется с измерительным блоком тахометра через разъём ©ȼɯɨɞ» **ɏ2** - 2ɊɆ.

Монтаж магистрального кабеля от X1 до X2 осуществляется по месту по существующим лоткам и эстакадам в металлорукаве или в стальной защитной трубе для исключения его механических повреждений.

Во избежание повреждения открытые участки магистрального кабеля должны быть закреплены по всей длине через 500÷600 мм скобами.

Питание прибора осуществляется от штатного распределителя (клеммника) питания в месте установки прибора, подводится к прибору посредством кабеля поз.4 Приложение 1 через разъем Х3 «Сеть».

Заземление прибора выполняется медным проводником поз. 4 Приложение 1 сечения не менее 1,5 мм<sup>2</sup> соединением заземляющей клеммы на задней панели прибора с существующей линией заземления (для приборов с питанием постоянным током). Заземление приборов с питанием 220В 50 Гц осуществляется через кабель питания.

8.4. После соединения всей измерительной, питающей и заземляющей линий от измерительного блока необходимо осуществить окончательную установку преобразователя.

Для этого необходимо:

выполнить п. 9.2:

ослабив гайки крепления преобразователя к кронштейну, необходимо установить зазор между датчиком и валом до момента включения светодиода «Сигнал» на лицевой панели измерительного блока. От положения включения светодиода датчик необходимо приблизить к валу ещё на 1÷1,5 мм для магнитного и 0,2-0,4 мм для вихретокового преобразователей и надежно закрепить с помощью гаек:

при окончательном монтаже контролировать величину зазора между рабочей поверхностью вала и преобразователем с помощью набора щупов или штангенциркулем.

### <span id="page-10-0"></span>**9. ПОРЯДОК РАБОТЫ И ПРОВЕРКА ФУНКЦИОНИРОВАНИЯ**

Тахометр поставляется полностью готовым к работе и специальных действий по настройке не требует.

Для включения в работу необходимо произвести следующие действия:

9.1. Выполнить п.п.8.1-8.3 (См. раздел 8).

9.2. Включить тумблер "Сеть" на задней панели тахометра. На экране СОТ-4 появляются последовательно номер версии, цифры 8 во всех разрядах, которые в течение 1 секунды сменяются на нули, после чего в течение 1 секунды тахометр автоматически устанавливается в режим измерения текущего значения числа оборотов. Если датчик не подключен, на экране высвечивается «0.0», при этом не горит индикатор «Сигнал».

9.3. Для проверки функционирования тахометра нажать кнопку «Контроль». При этом на экране появится значение «**3840**» ( $\pm$ 1единица второго разряда).

COT4 600.000.000 P3

9.4. Для переключения в режим измерения максимального значения необходимо нажать кнопку «Режим» и дождаться загорания светодиода «Максимум». Для возврата в режим измерения текущего значения вновь нажать кнопку «Режим» и дождаться загорания светодиода «Текущее».

9.5 Прибор снабжен аналоговым выходом 0-10 В, подключенным к разъему Х4 (см. страницу 16).

9.5. Информация выдается по запросу от ПК в виде строчного представления числа с точностью 1 знак после запятой. Скорость обмена 9600 бод.

Пример строки: 999.9<CR><LF>

или в формате языка С: "999.9\n\r"

#### Команды:

1. "#" - Одиночный вывод. Возврашает одно число с переводом строки и возвратом каретки.

2. "У – непрерывный вывод. Начинает выдачу строк чисел по мере преобразования. Заканчивается вводом 'q' или '#'.

3. дарава передачи. Прекращает выдачу чисел.

Пример работы с использованием программы терминала:

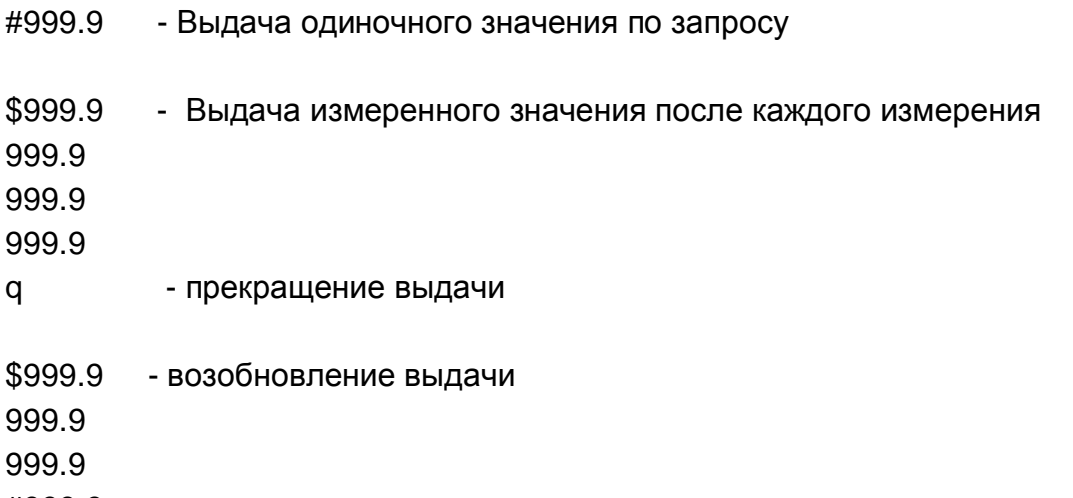

# #999.9 - однократная выдача величины измеренного значения

### <span id="page-11-0"></span>10. ВОЗМОЖНЫЕ НЕИСПРАВНОСТИ И МЕТОДЫ ИХ УСТРАНЕНИЯ

10.1. В случае если в режиме «Контроль» показания соответствуют указанному значению, но светодиод «Сигнал» при наличии вращения не горит, проверить целостность линии связи и правильность установки преобразователя.

В случае обнаружения других неисправностей обращаться к изготовителю.

### <span id="page-12-0"></span>**11. ПОВЕРКА ПРИБОРА**

Поверка тахометра СОТ-4 выполняется в соответствии с методикой поверки тахометра СОТ4.600.000.000.МП.

### <span id="page-12-1"></span>**12. ТЕХНИЧЕСКОЕ ОБСЛУЖИВАНИЕ**

Техническое обслуживание состоит из профилактического осмотра, плановопрофилактического ремонта и текущего ремонта.

Периодичность профилактических осмотров устанавливается в зависимости от производственных условий и требований, установленных на предприятии, но не реже одного раза в год.

При профилактическом осмотре выполняются следующие виды работ:

Проверяется наличие индикации включения тахометра, отсутствие внешних повреждений соединительных кабелей, наличие и исправность заземляющих устройств.

Планово-профилактический ремонт производится после истечения гарантийного срока, не реже одного раза в год. Ремонт включает в себя внешний и внутренний осмотр трактов, проверку соединительных линий. После проведения ремонта устройств необходимо произвести поверку.

Внешний осмотр состояния устройства включает в себя все работы в объёме профилактического осмотра.

Осмотр внутреннего состояния монтажа отдельных сборочных единиц и всего изделия: производится проверка крепления частей, состояния стопорения, надежность паек, надежность контактных соединений, отсутствие сколов и трещин на деталях из пластмассы. Удаляется пыль и грязь. Контакты разъемов и платы со стороны пайки протираются хлопчатобумажной тканью, смоченной уайт-спиритом или бензином БР-1 с сушкой на воздухе. При необходимости производится окраска.

Проверка соединительных кабелей: тщательно осмотреть места ввода, изгибов и заделки кабелей. Не должно быть повреждений изоляции, надломов жил. Все соединительные линии прозваниваются и проверяется сопротивление изоляции.

Текущий ремонт включает в себя весь объем работ профилактического осмотра. проведение дефектации и собственно ремонта. Ремонт прибора производится на предприятии-изготовителе либо в специализированных ремонтных предприятиях.

### <span id="page-12-2"></span>**13. ПРАВИЛА ХРАНЕНИЯ**

Тахометр должен храниться в упаковке при температуре воздуха от +5°С до +40°С и относительной влажности не более 80 %. В помешении не должно быть агрессивных примесей (паров кислот и щелочей), вызывающих коррозию. Содержание коррозионно-активных агентов для атмосферы типа 2 - промышленная атмосфера по ГОСТ 15150 "Машины, приборы и другие технические изделия. Категории, условия эксплуатации, хранения и транспортирования в части воздействия климатических факторов внешней среды".

При хранении тахометр располагается, как правило, в рабочем положении на стеллаже на уровне не ниже 1,5м от пола и не ближе 2м от дверей. вентиляционных отверстий и отопительных устройств.

Гарантийный срок хранения 6 месяцев.

Содержание коррозионно-активных агентов в помещении не должно превышать:

- сернистого газа 2мг/м $^3$ ;

- хлористых солей 0,02мг/м<sup>3</sup>.

Для удаления коррозии на деталях тахометра необходимо использовать шлифовальную шкурку из стекла на бумажной основе с последующей промывкой уайт-спиритом или бензином БР-1 с сушкой на воздухе.

Очищенные от коррозии места закрашиваются.

### <span id="page-13-0"></span>**14. ТРАНСПОРТИРОВАНИЕ**

Тахометр для защиты от воздействия климатических, биологических и других факторов при транспортировании и хранении упакован по категории КУ-3 ГОСТ В 9.001. Категория упаковки КУ-3 - для защиты от проникновения атмосферных осадков, брызг воды, солнечной радиации, пыли, песка, аэрозолей и ограничения проникновения газов и водяных паров, для предотвращения развития плесневелых грибов.

В качестве потребительской тары для упаковки тахометра используется упаковка в чехле из полиэтиленовой пленки и картона. Вариант упаковки С - средний.

Тахометр в упаковке для транспортирования и хранения выдерживает воздействие температуры окружающего воздуха от минус 25 °С до +50 °С.

Тахометр в упаковке для транспортирования выдерживает воздействие относительной влажности окружающего воздуха 98% при температуре +25°С.

Тахометр в упаковке для транспортирования выдерживает воздействие атмосферного давления от 70 кПа до 106,7 кПа (от 537 мм. рт. ст. до 800 мм. рт. ст.) Тахометр в упаковке для транспортирования прибора выдерживает воздействие транспортной тряски с ускорением 30 м/сек<sup>2</sup> при числе колебаний в минуту от 80 до 120, продолжительностью воздействия до 1 часа.

Транспортирование тахометра, упакованного в соответствии с требованиями ТУ производится всеми видами транспорта -автомобильным. воздушным. железнодорожным и водным в соответствии с "Правилами перевозки грузов автомобильным транспортом", "Техническими условиями погрузки и крепления грузов", "Правилами перевозки грузов" и "Общими специальными правилами транспортных средств" соответственно. При выполнении погрузочно-разгрузочных работ необходимо соблюдать требования транспортной маркировки, нанесенной на каждое грузовое место.

СОТ-4. Установочные и габаритные размеры измерительного блока.

# <span id="page-14-0"></span>Измерительный блок тахометра СОТ - 4 Передняя панель

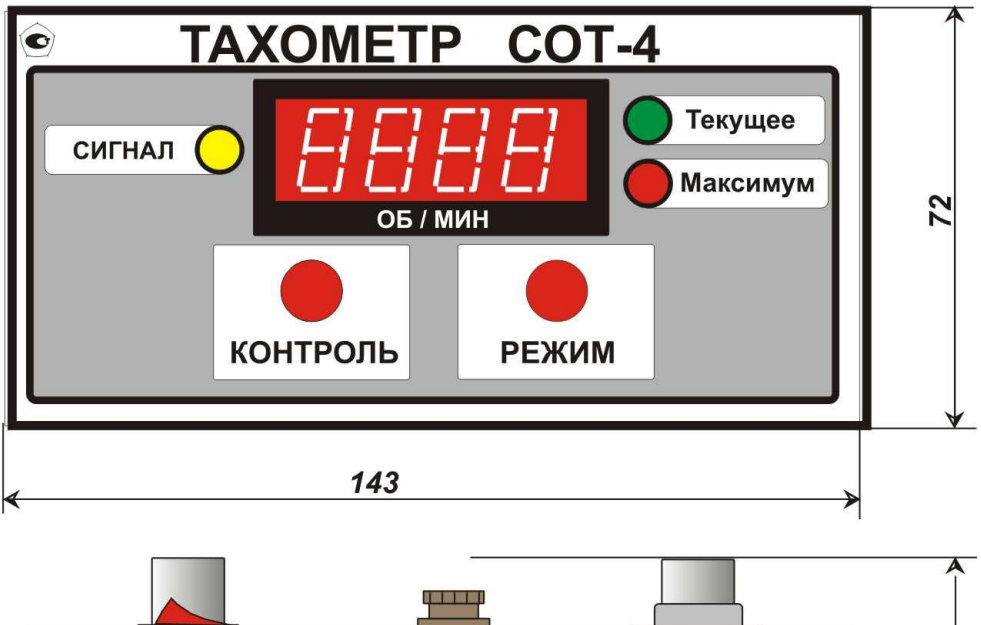

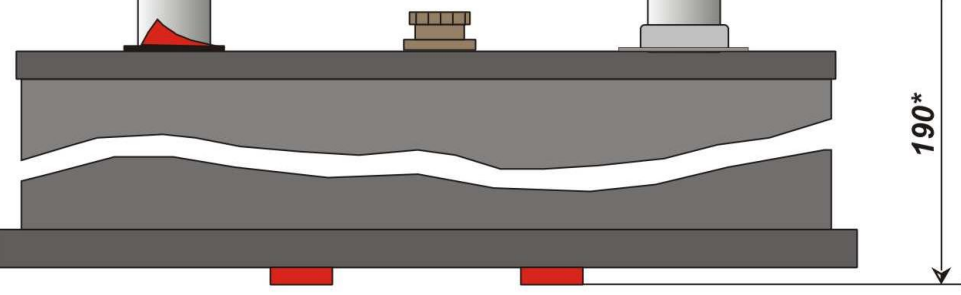

## Задняя панель

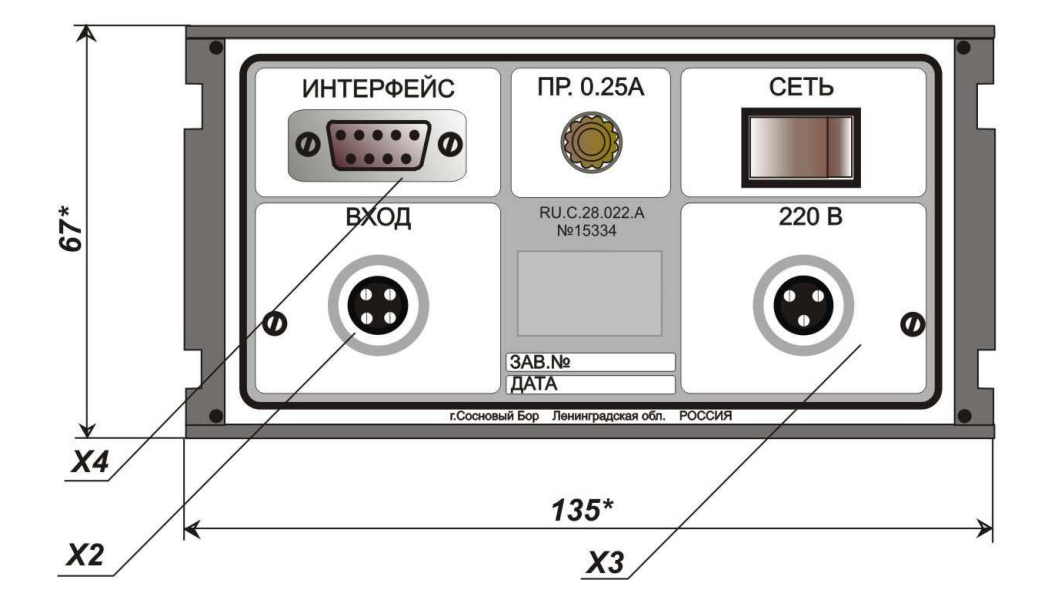

#### СОТ-4. Схема электрических соединений

<span id="page-15-0"></span>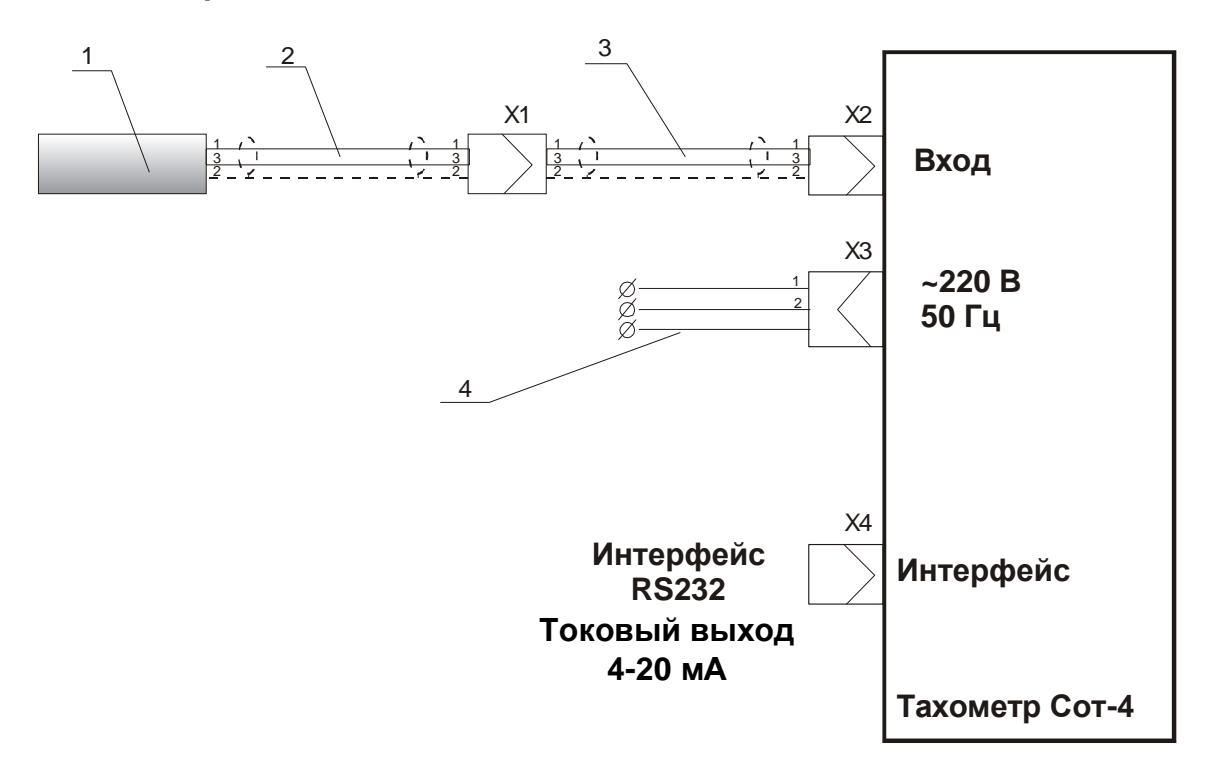

- 1. Тахометрический преобразователь
- 2. Кабель удлинителя KMM-2-1x2x0.5
- 3. Кабель магистральный КПСВЭВ 1x2x0.75 (при поставке с удлинителем)
- 4. Кабель сетевой ШВВП 3х0.75

**Х1**- Соединитель XLR mini блочная вилка/кабельная розетка (при поставке с vдлинителем)

**X2**- Соединитель розетка кабельная, вилка блочная 4х контактная

- **X3** Соединитель розетка кабельная, вилка блочная 3х контактная
- $X4$  Соединитель DB9M

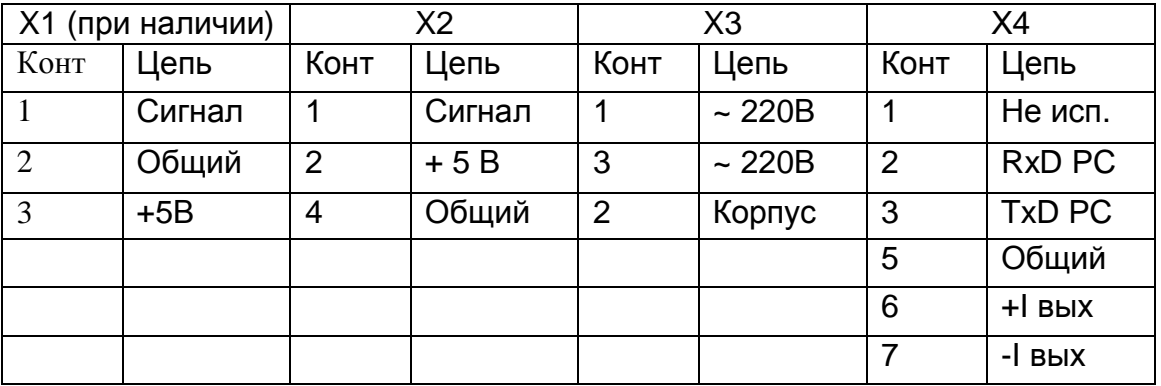

Примечание – в данном варианте тахометра корпус прибора подключается к защитному заземлению через разъем Х3 (контакт 2, желто-зеленый провод) Питание в петле токового выхода не требуется.

### Конструктивные элементы тахометра СОТ-4. Установочные и габаритные размеры первичного преобразователя

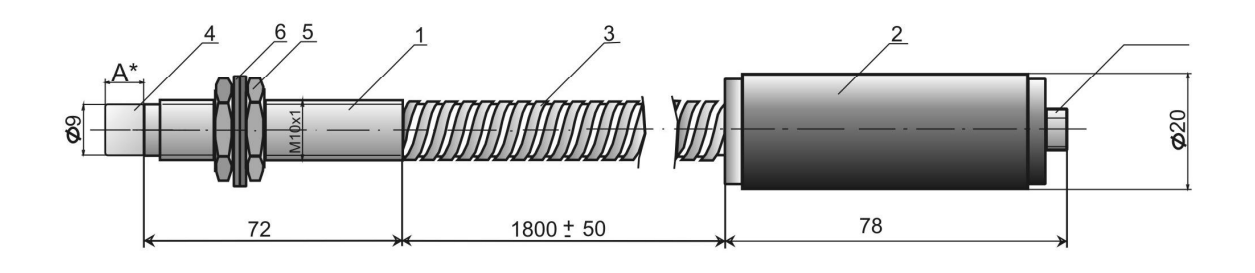

<span id="page-16-0"></span>Датчики ДВТ-02; ДМ01; ДВО-02

\* Для ДВТ-02 (датчик вихретоковый) А=12мм<br>Для ДМ-01(датчик магнитный) А=0мм и отсутствует усилитель поз.2

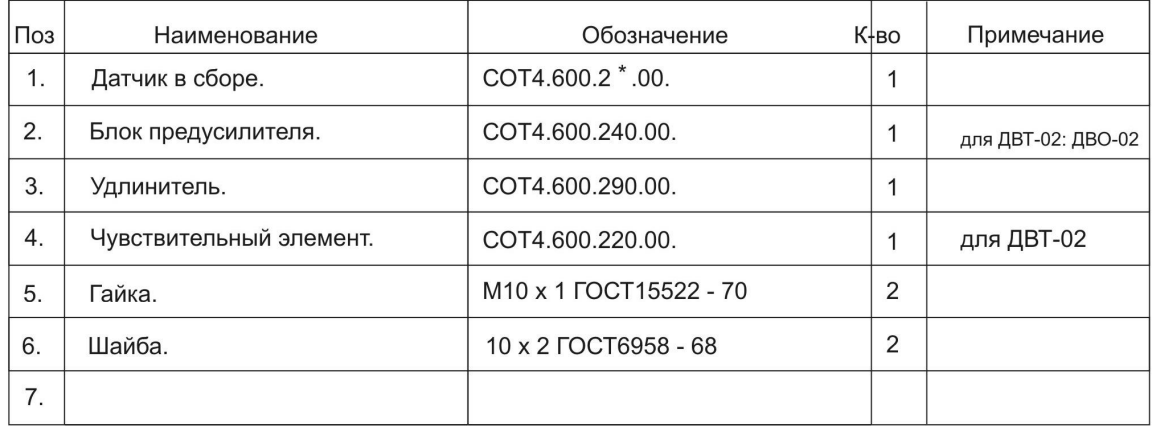

\* Для ДВТ-02 обозначение СОТ4.600.201.00.

### <span id="page-17-0"></span>Приложение 4.

### Монтаж первичного преобразователя

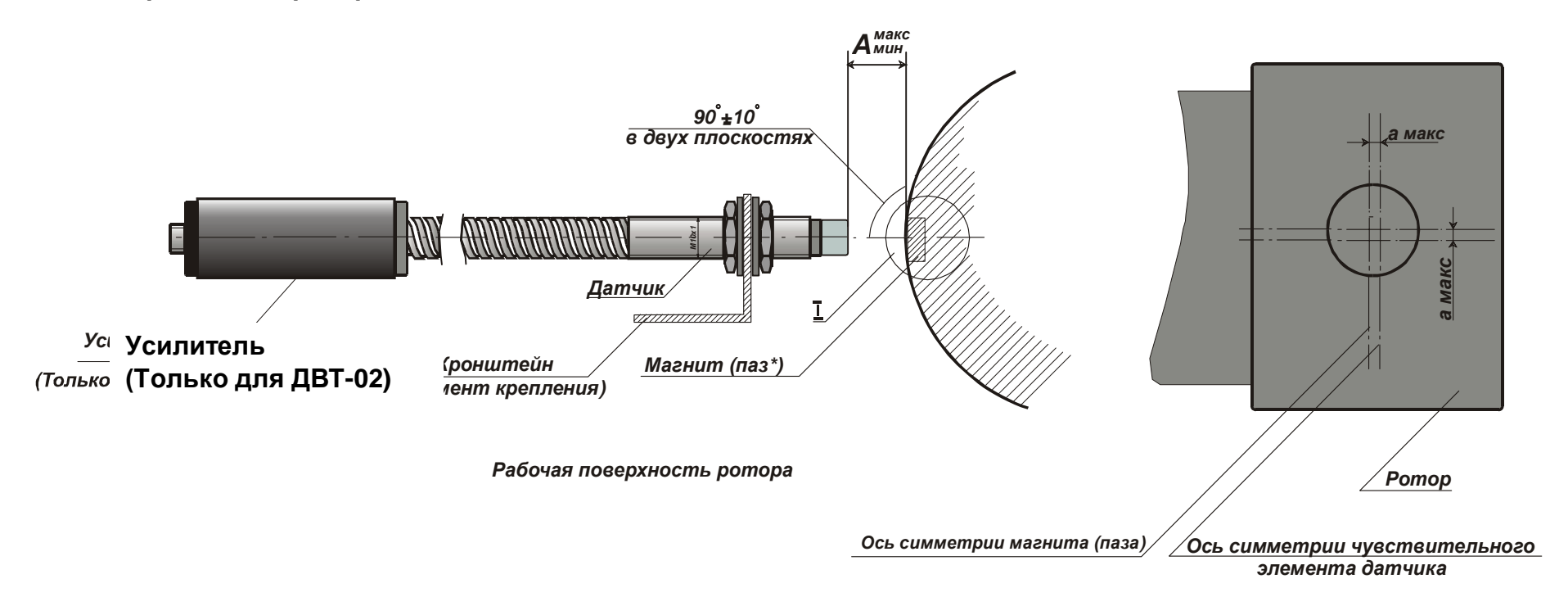

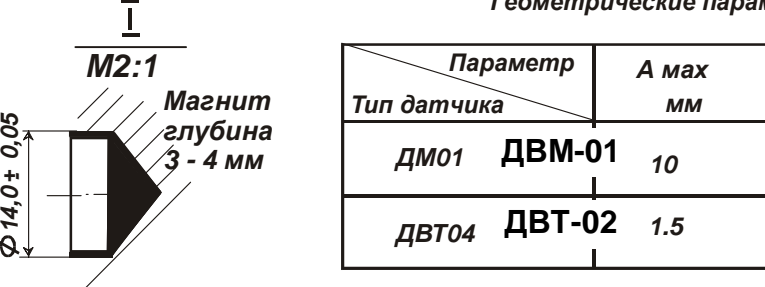

#### Геометрические параметры датчиков установки

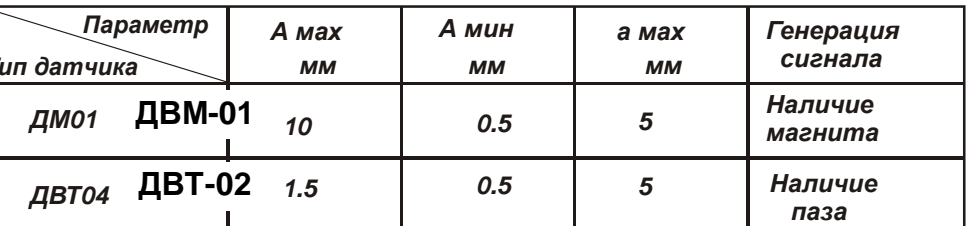

### <span id="page-18-0"></span>Внешний вид прибора

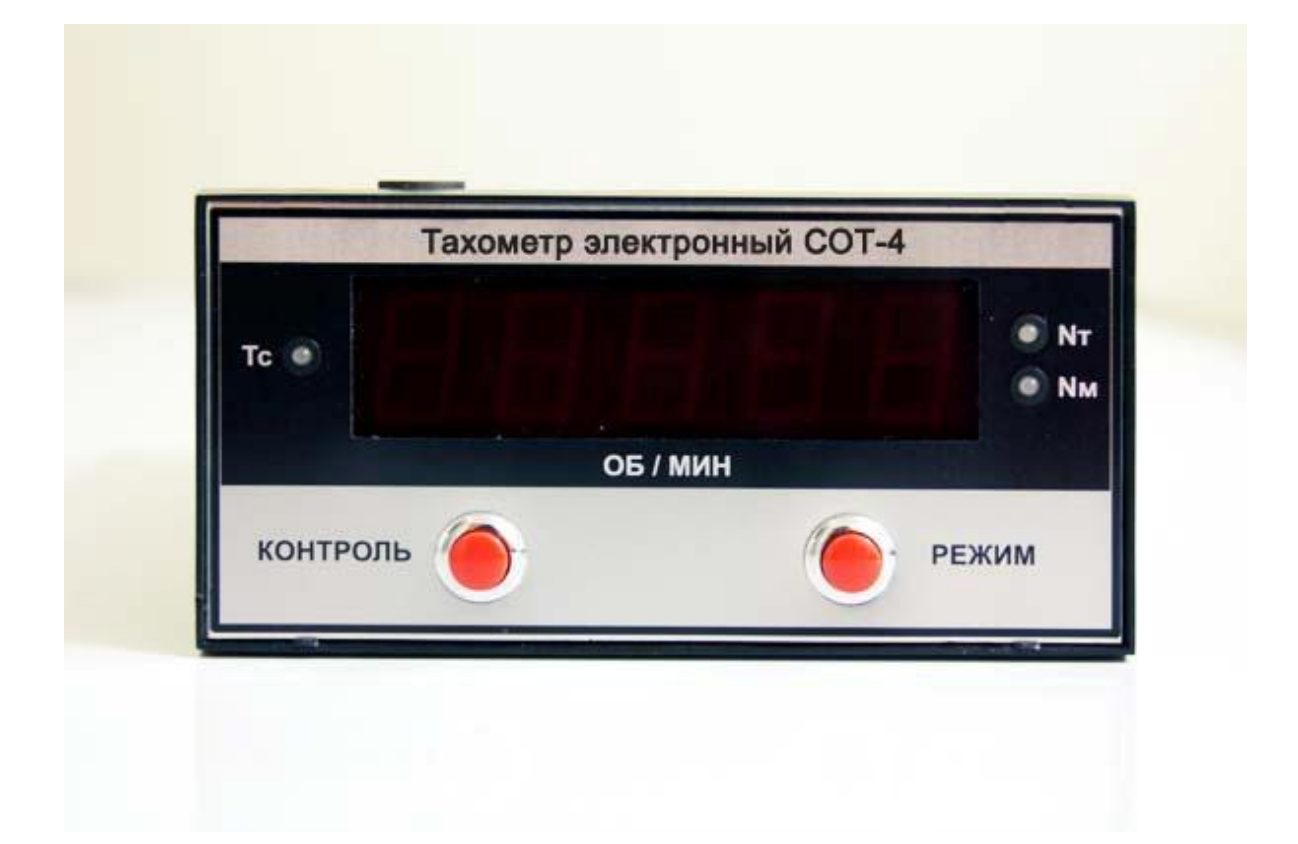

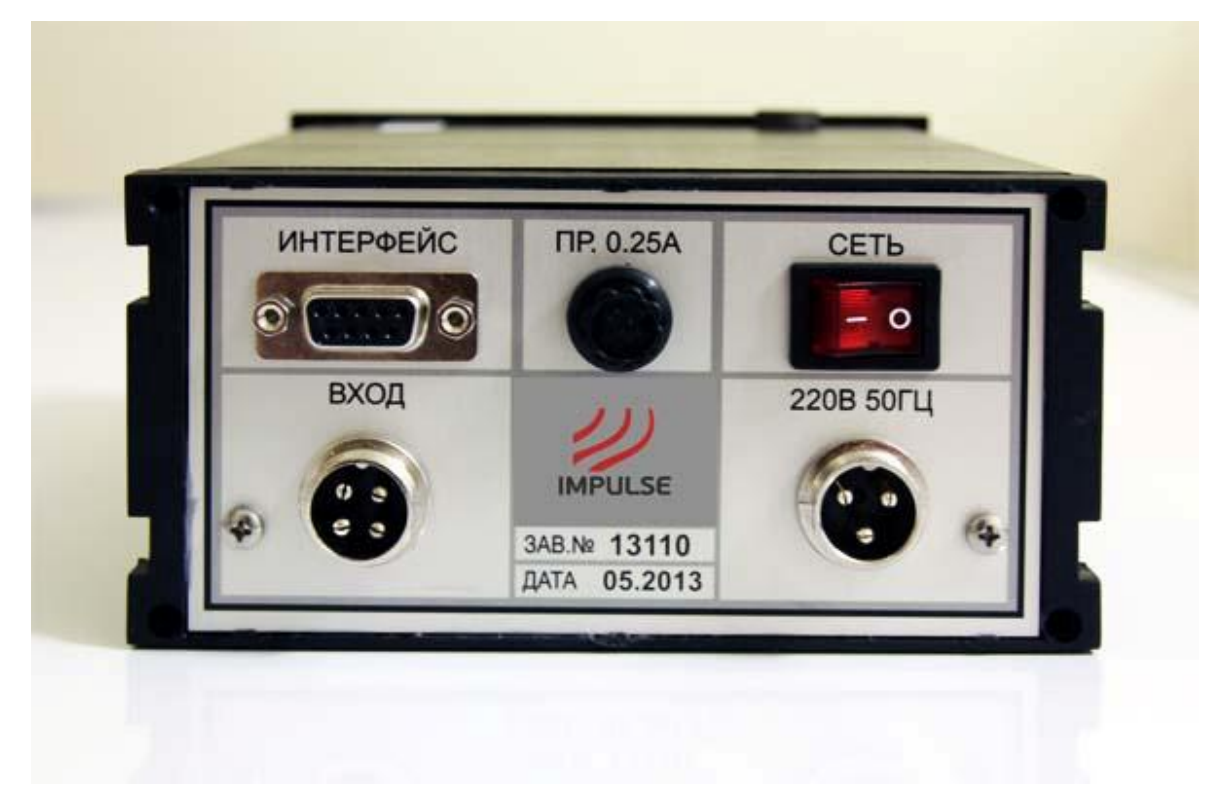

# Программное обеспечение регистрации данных

Тахометр электронный СОТ-4

#### Обшие положения

#### 1. Установка драйвера

Для установки драйвера для корректной работы ПО и Тахометра необходимо запустить исполняемый файл PL-2303 USB-Serial Driver.exe (поставляется с кабелем USB to COM) и следовать его инструкциям.

#### 2. Cocmae  $\Pi$ O

Демонстрационный модуль DemoTM.exe. Рабочий модуль ComTM.exe

#### Описание ПО

Программа для работы с тахометром СОТ-4 представляет приложение с двумя окнами. При запуске программы появляется главное окно.

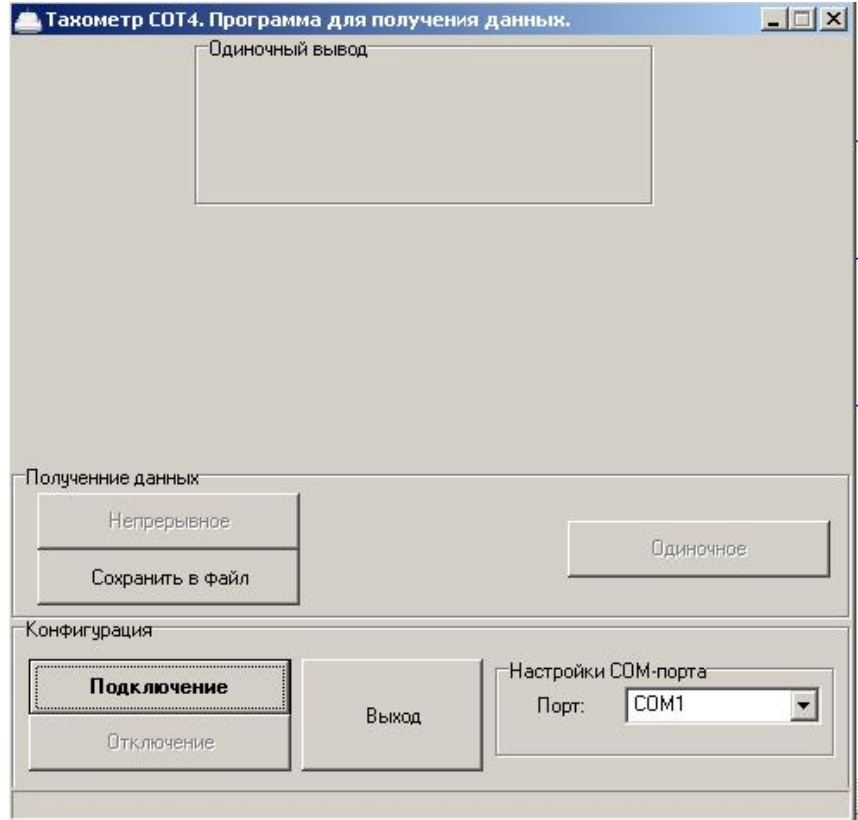

#### Раздел Конфигурация

Раздел конфигурация содержит основные действия для работы с тахометром.

Для начала работы необходимо выбрать верный СОМ-порт в разделе Настройки СОМ-порта. Номер СОМ-порта можно узнать, запустив Диспетчер Устройств Windows (Панель управления – Система - Оборудование – Диспетчер устройств). Если драйверы были корректно установлены, то в разделе Порты(СОМ и LPT) будет добавлено новое устройство и указан соответствующий ему СОМ-порт.

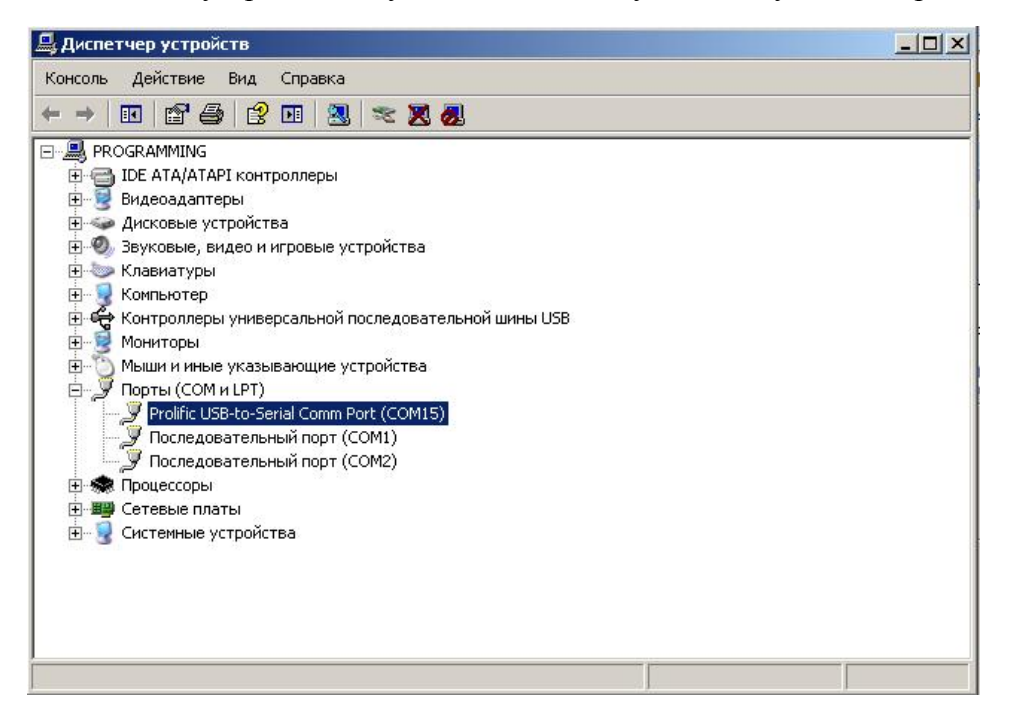

После выбора СОМ-порта необходимо нажать кнопку Подключение.

Если подключение выполнено, то программа сообщит об этом в нижней части.

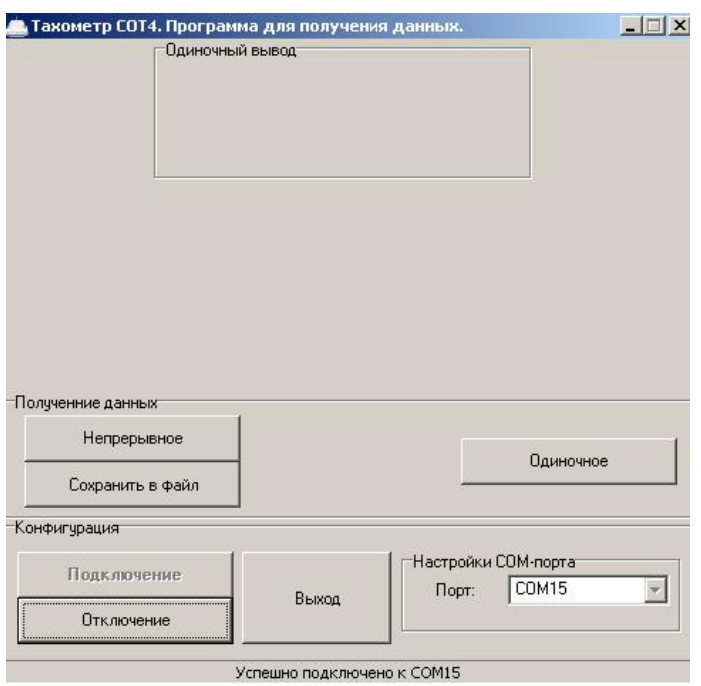

Кнопка Отключение прекратит связь с текущим СОМ-портом, позволив выбрать новый. Кнопка Выход завершает подключение и закрывает программу.

#### Раздел Получение данных

Тахометр СОТ-4 позволяет получать данные двумя способами.

- Одиночное чтение (программа получает одно измерение с тахометра)
- Непрерывное чтение (программа получает данные с тахометра до остановки пользователем).

Кнопка Одиночное запускает процесс получение одиночных данных.

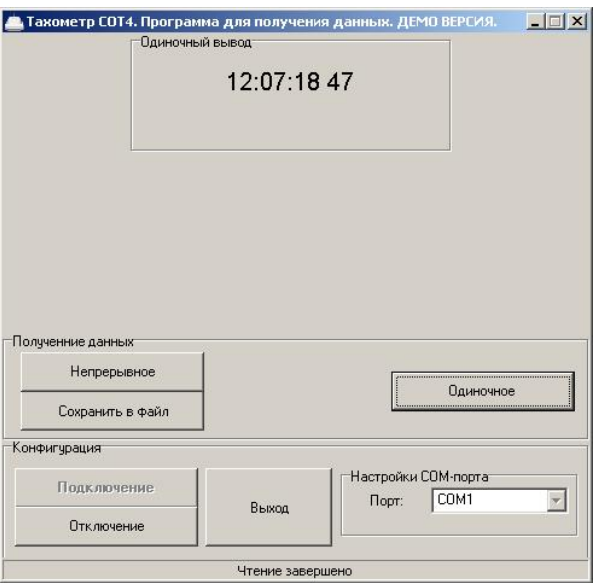

После получения данных, программа выводит их в поле Одиночный вывод.

Запись, разделенная пробелами, состоит из времени измерения и результата измерения.

Если в течение 5 секунд данные не были получены, то программа прервет запрос на чтение.

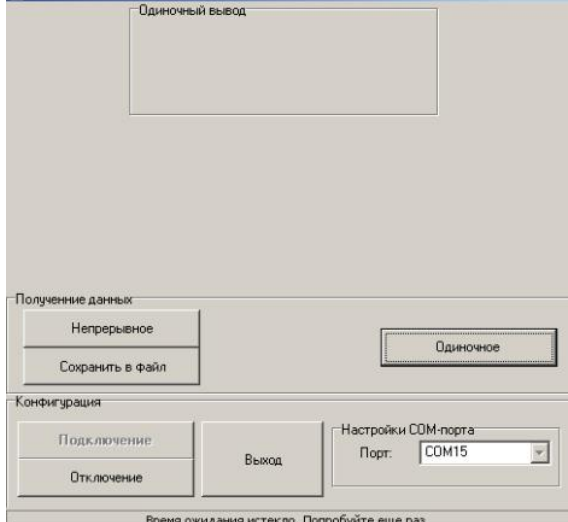

Кнопка **Непрерывное** откроет дополнительное окно программы и запустит непрерывное чтение данных с тахометра, а так же покажет поле для непрерывного чтения в главном окне программы.

Записи в поле непрерывного чтения имеют вид:

Номер измерения [пробел] Время измерения [пробел] Результат измерения

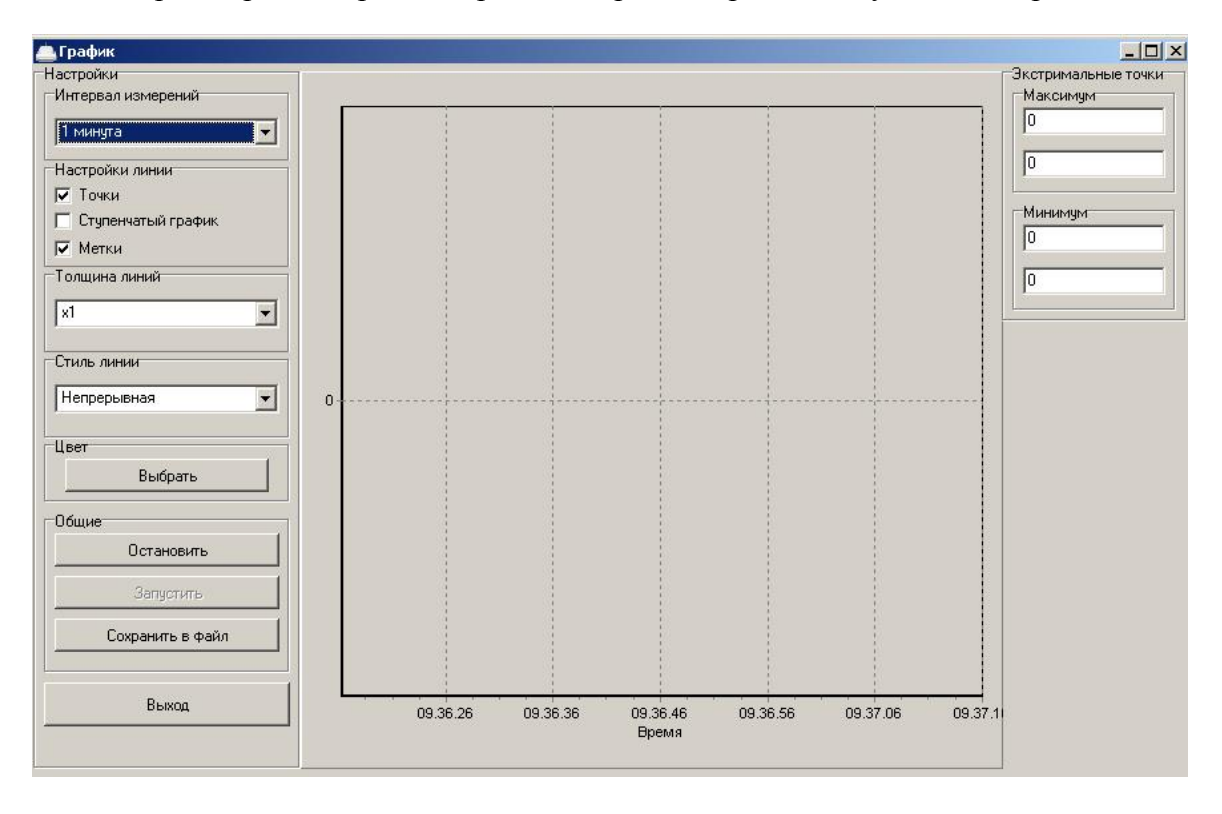

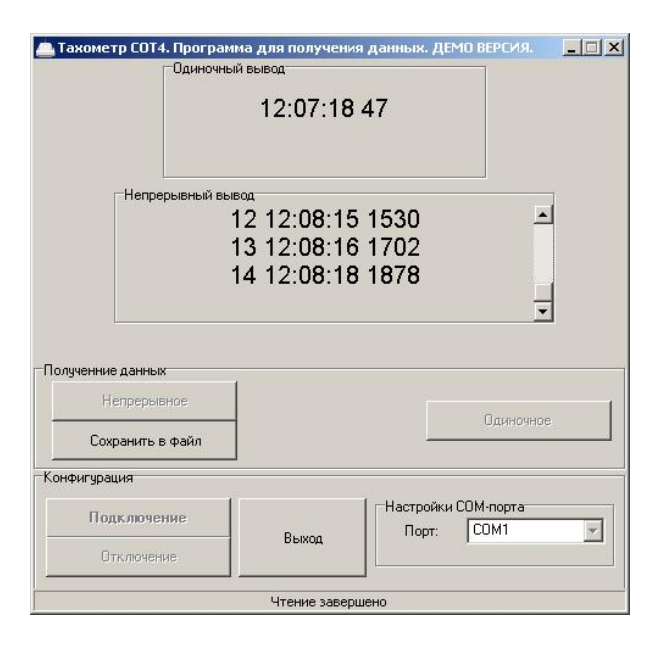

Кнопка Сохранить в файл сохраняет данные из поля Непрерывный вывод в текстовый файл (C:\COT\COT.txt) и открывает notepad.exe для чтение этого файла.

Окно непрерывного вывода

Окно непрерывного вывода включает в себя график, отображающий измерения, функции по настройке графика, данные о максимальном и минимальном значении, а так же возможность сохранение графика в файл.

Получение непрерывных данных может идти на выбранном пользователем интервале

- $\bullet$  1 минута
- $\bullet$  3 минуты
- $\bullet$  5 MHHVT
- $\bullet$  10 минут
- $\bullet$  15  $MHV$
- $\bullet$  30 минут
- 1 час
- $\bullet$  6 часов
- $\bullet$  12 часов

Выбор интервала производится в разделе Интервал измерений.

Настройки графика производятся в разделах Настройка линий, Толщина линий, Стиль линии и Цвет. Пример настройки графика (изменен цвет линий, включены числовые метки на точках и сами точки).

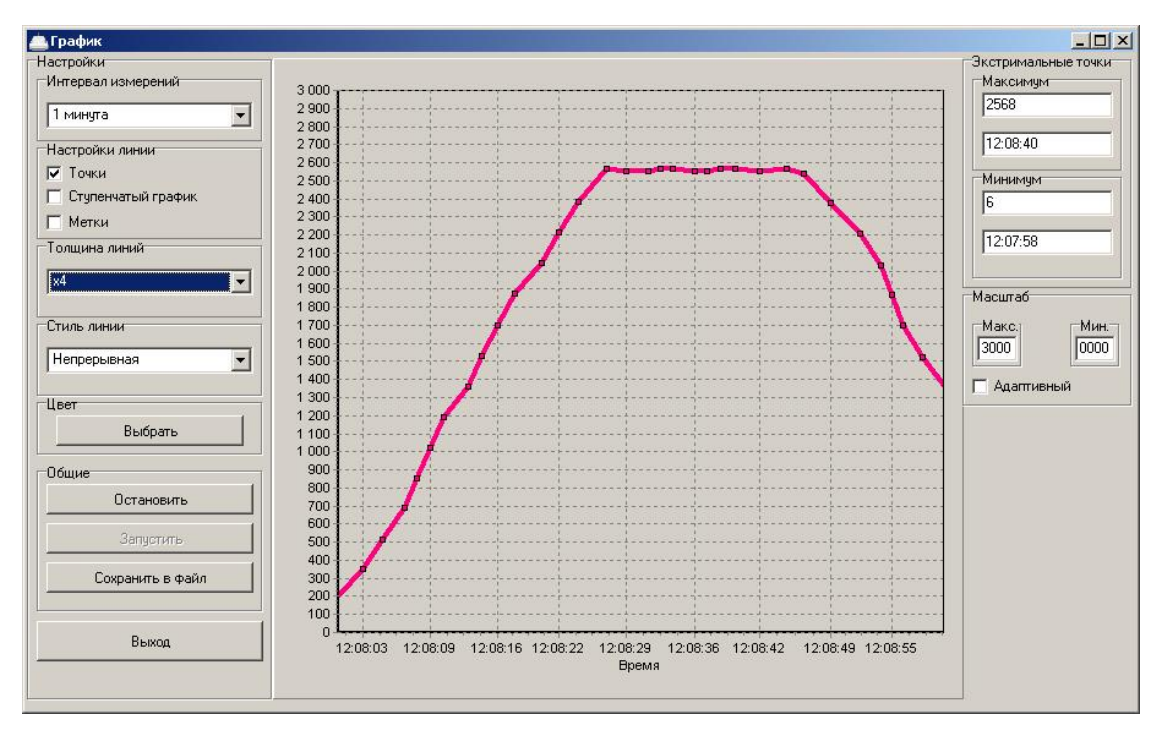

Кнопка Остановить останавливает смещение графика (но не останавливает получение данных) для того, что бы пользователь мог посмотреть более старые данные.

Кнопка Запустить запускает смещение графика.

Кнопка Сохранить в файл позволяет сохранить текущий график в графический файл.

Кнопка Выход останавливает непрерывный вывод и закрывает окно.

После окончания непрерывного вывода, необходимо дождаться получения последнего измерения.

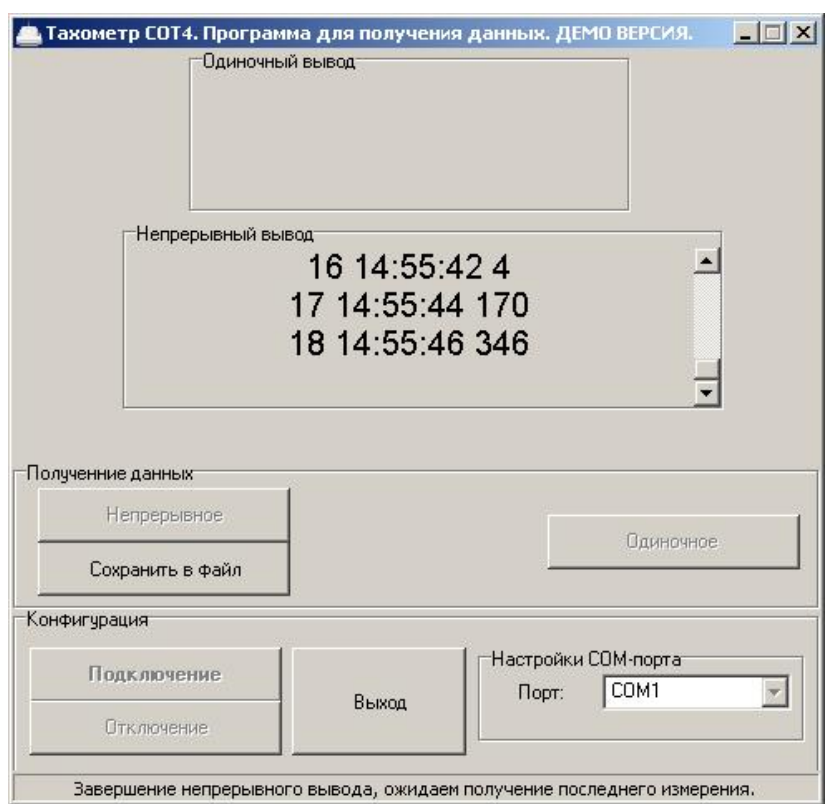

После чего программа вновь готова к работе.

#### Реквизиты предприятия-изготовителя:

г. Сосновый Бор, Ленинградской обл. Ɍɟɥ: (812) 373-16-81, e-mail: office@impulse.spb.ru